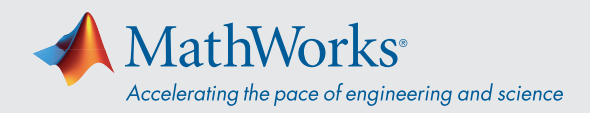

# System Requirements - Release 2020b - Mac

## Operating Systems

- macOS Big Sur (11)
- macOS Catalina (10.15)
- macOS Mojave (10.14)

#### Note:

- macOS High Sierra (10.13) is no longer supported
- On macOS Mojave, version 10.14.6 is recommended.

#### **Processors**

**Minimum:** Any Intel x86-64 processor

**Recommended:** Any Intel x86-64 processor with four logical cores and AVX2 instruction set support

## Disk

**Minimum:** 3.4 GB of HDD space for MATLAB only, 5-8 GB for a typical installation

**Recommended:** A full installation of all MathWorks products may take up to 29 GB of disk space

## RAM

**Minimum:** 4 GB

**Recommended:** 8 GB

For Polyspace, 4 GB per core is recommended

# **Graphics**

No specific graphics card is required.

Hardware accelerated graphics card supporting OpenGL 3.3 with 1GB GPU memory is recommended.

GPU acceleration using Parallel Computing Toolbox requires a GPU that has a compute capability 3.0 or higher.

For more information, see *GPU Support by Release.*

GPU acceleration with Parallel Computing Toolbox is not *available on macOS Mojave or Catalina.*

# Running MATLAB and Simulink on Apple Silicon **Macs**

Running MATLAB and Simulink on Apple silicon Macs is supported in MATLAB R2020b Update 3 and newer. On Apple silicon Macs, MATLAB runs using the Rosetta 2 environment. For the best experience when running MATLAB on an Apple silicon Mac, macOS 11.5 or newer is recommended. A future release of MATLAB will run natively on Apple silicon.

#### **View System Requirements for previous releases.**

© 2020 The MathWorks, Inc. MATLAB and Simulink are registered trademarks of The MathWorks, Inc. See *mathworks.com/trademarks* for a list of additional trademarks. Other product or brand names may be trademarks or registered trademarks of their respective holders.